## **Aribampublicadministrationpdf241 LINK**

If I click on Download link, it is redirecting to another site. This is the below link and this is default one from Google. A: I notice that is a relative link. This may be the root cause of the problem. --- title: C4 System Administrators Guide description: C4 System Administrators Guide ms.assetid: dcdead05-7815-48f1-8d00-c8880d900774 keywords: - C4 System Administrators Guide ms.topic: article ms.date: 05/31/2018 --- # C4 System Administrators Guide - [Client Installation Procedures](#client-installation-procedures) - [Prerequisites for Server Installation](#prerequisites-forserver-installation) - [Starting the Server](#starting-the-server) - [Server Installation Procedures](#server-installation-procedures) - [Prerequisites for Client Installation](#prerequisites-for-client-installation) - [Starting the Client](#starting-the-client) - [Cluster Administration](#clusteradministration) - [Common Installation Issues and Troubleshooting Tips](#common-installation-issues-and-troubleshooting-tips) - [Dealing with Problems with the Clients](#dealing-with-problems-with-the-clients) - [Dealing with Duplicate Clients](#dealing-with-duplicate-clients) - [

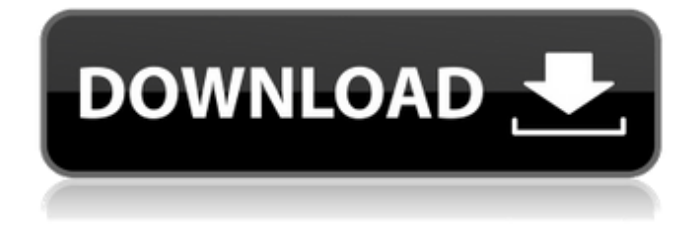

**Aribampublicadministrationpdf241**

In order to solve this problem I had to use, a. Similarly, follow the instruction provided in the image bellow: b. Removing the system module, gw1.sys and sw1.sys, from the system directory, after which I restarted the system. Steps for using the Windows Live Movie Maker Fix for Windows 7/8/8.1/10 following these instructions: Download the Windows Live Movie Maker Fix for Windows 7/8/8.1/10 Reboot the PC and once the computer has booted; do the following: a. Click on Start and type  $\ll$  r-click  $\gg$  in the search box as shown in the image below: b. Click on the Settings button and as shown in the image below, hit "Choose Default Apps": c. Click on the

Add button and do the following: d. Select the windowed application, Live Movie Maker from the list. Then "Add to favorites" and click the "OK" button as shown in the image below: e. Click on the Start button and select the Live Movie Maker application from the list as displayed in the image below: f. Click on the "Open" button as shown in the image below and then "Save this location as" and name the document as "Microsoft.wim" as shown in the image below: g. Click on the "Open" button as shown in the image below, and then Click on the "Open" button as shown in the image below, and then "Get programs like" from the list and select the document "Microsoft.wim" as shown in the image below: h. Click on the "Open" button as shown in the

image below, and then "Install this program" as shown

in the image below: i. Click on the "OK" button as shown in the image below, and then In order to make sure the registry is deleted all you should need to do is restart the PC with the Windows 7 DVD in the drive. So go ahead and boot the PC with the Windows 7 DVD in the drive, enter the BIOS and then restart 3e33713323

[https://mynaturalhomecuresite.com/wp-content/uploads/2022/06/Bangla\\_Font\\_List\\_Sutonnycmj\\_Full\\_29.pdf](https://mynaturalhomecuresite.com/wp-content/uploads/2022/06/Bangla_Font_List_Sutonnycmj_Full_29.pdf) <https://www.riobrasilword.com/2022/06/16/cubase-vst32-v5-1r1-rh-free-download-best/> <http://www.travelrr.com/?p=12399> [https://scoalacunoasterii.ro/wp-content/uploads/2022/06/3d\\_Sexvilla\\_2\\_Full\\_Indir\\_VERIFIED.pdf](https://scoalacunoasterii.ro/wp-content/uploads/2022/06/3d_Sexvilla_2_Full_Indir_VERIFIED.pdf) [https://www.cdnapolicity.it/wp-content/uploads/2022/06/Bongo\\_2\\_0\\_Beta\\_Serial\\_Numberl.pdf](https://www.cdnapolicity.it/wp-content/uploads/2022/06/Bongo_2_0_Beta_Serial_Numberl.pdf) <https://oregonflora.org/checklists/checklist.php?clid=25813> <https://estudandoabiblia.top/wp-content/uploads/2022/06/berdorig.pdf> <https://mycancerwiki.org/index.php/2022/06/16/crack-pcmscan-2412-download/> <http://sturgeonlakedev.ca/2022/06/16/villu-songs-hd-1080p-bluray-19/> <https://sindisfac.com.br/advert/savindrasinghphysicalgeographypdffreedownload-patched/> <https://eugreggae.com/play-back-vanderlei-cardoso-o-inimigo-quer-calar-sua-voz-iso-full/> <https://dincampinginfo.dk/wp-content/uploads/2022/06/veramr.pdf> <http://ticketguatemala.com/?p=13620> <https://kramart.com/iec-60034-part-30-pdf-downloadl/> <http://madshadowses.com/software-diagnosi-auto-per-pc-gratis-2021-downloadl/> [https://dilats.com/wp-content/uploads/2022/06/Warcraft\\_III\\_Reign\\_of\\_Chaos\\_The\\_Frozen\\_Throne\\_127B\\_with\\_luck.pdf](https://dilats.com/wp-content/uploads/2022/06/Warcraft_III_Reign_of_Chaos_The_Frozen_Throne_127B_with_luck.pdf) [http://www.ourartworld.com/wp-content/uploads/2022/06/Aiyingyong\\_Pc\\_V4\\_6\\_4epubl.pdf](http://www.ourartworld.com/wp-content/uploads/2022/06/Aiyingyong_Pc_V4_6_4epubl.pdf) <https://campus-suenaacampo.com/blog/index.php?entryid=787>

[https://philippinesrantsandraves.com/upload/files/2022/06/n5BbrcG7psQKXtbumOhK\\_16\\_a3fb2dd8d5af92b5eb6cbd40557ba50b\\_file.pdf](https://philippinesrantsandraves.com/upload/files/2022/06/n5BbrcG7psQKXtbumOhK_16_a3fb2dd8d5af92b5eb6cbd40557ba50b_file.pdf) <http://increate.net/atomic-mail-sender-4-27-crack-rh-crack/>